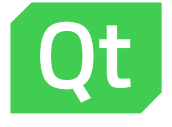

### Qt WebAssembly

• Kimmo Ollila

## WebAssembly (Wasm)

› WebAssembly is a bytecode format intended to be executed in a web browser

- › Allows applications to be deployed to a device without any going through any explicit installation steps
- › Device needs to have a compliant web browser

› The applications will be running inside a secure sandbox in the web browser

› Appropriate for apps that do not need full access to device capabilities but benefits from zero-installation process

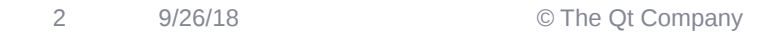

### Example use cases

#### › Shared HMI

› Car companion apps (targeted to passangers)

- › Benefits zero installation, temporary usage
- › Remote control for radio tuner, volume etc. from the rear seat
- › Diagnostics, vehicle information

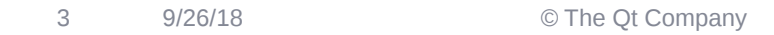

## WebAssembly and Qt

› Qt WebAssembly makes it possible to build Qt applications as WebAssembly modules

- › Target Qt applications to run on all major web browsers
- › Currently in development, a second tech preview is scheduled for release with Qt 5.12.0

# WebAssembly and Qt

#### › Requires Emscripten

- › Toolchain for compiling to asm.js and WebAssembly
- › Built using LLVM compiler infrastructure
- › Known good version for Qt: 1.38.1

#### › Getting the code

› The Qt sources can be downloaded from the Qt Account or checked out manually from git repositories

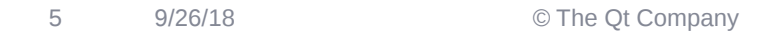

## Supported Qt modules

› Qt modules for WebAssembly (5.11 TP)

- › QtBase (Qt Core, Qt Gui, Qt Graphics)
- › QtDeclarative (Qt Qml, Qt Quick)
- › Qt Graphical Effects
- › Qt Quick Controls
- › Qt Quick Controls 2
- › Qt Svg
- › Qt Web Sockets
- › Qt Charts

# Building Qt for WebAssembly

#### › Get Emscripten

› Supported host platforms: Linux, MacOS, Windows Subsystem for Linux

#### › Configure and build Qt

- › ./configure -xplatform wasm-emscripten -developer-build -release -static -no-feature-thread -nomake tests -nomake examples -no-dbus -no-headersclean -no-ssl -no-warnings-are-errors
- › make

# Building and running Qt application

#### › Build like any other Qt application

- › /path/to/qmake && make
- › Generates .wasm, appname.js and appname.html

#### › Run your Qt application

- › Start a web server (python -m SimpleHTTPServer)
- › Open localhost:8000/appname.html in a web browser
- › Or use /path/to/emscripten/emrun –browser=firefox appname.html

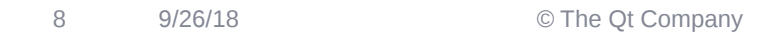

# Supported browsers

› Mainly developed and tested on desktop

- › Chrome, Firefox, Safari
- › Firefox (nightly) has the most performant wasm compiler
- › Some mobile testing is done in Android and iOS

## Footprint (download size)

› Wasm modules can be large, but compress quite well

- › Compression is typically handled on the server side using standard compression features
	- Server compresses automatically
	- Provides pre-compressed version of the files
- › No need to have special handling of wasm files

### Some known issues

- › Disabled threading support in WebAssembly
- › Nested event loops are not supported
	- › No QDialog::exec() or new QEventLoop objects
- › No access to system fonts
	- › Apps need to distribute their fonts in .qrc for example
- › Qt renders to canvas, not using any other DOM elements
	- › Accecibility (screen readers) are not supported, text inputs won't trigger VKBs
- › All known issues
	- › https://bugreports.qt.io/browse/QTBUG-63917

### Demos

- › QtWebAssembly demos available
	- › <https://msorvig.github.io/qt-webassembly-examples/>

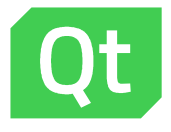